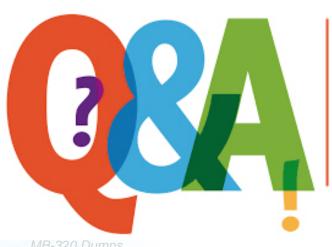

Up-to-date Questions and Answers from authentic resources to improve knowledge and pass the exam at very first attempt. ---- Guaranteed.

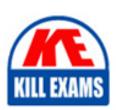

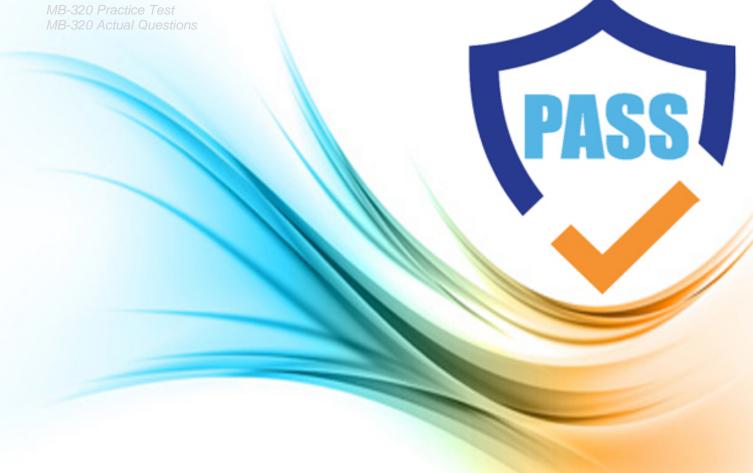

### **Microsoft**

**MB-320** 

Microsoft Dynamics 365 for Finance and Operations, Manufacturing

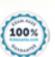

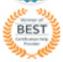

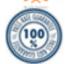

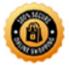

#### **QUESTION:** 98

#### DRAG DROP

You are the product manager at a paint manufacturing company. Paint base is produced in 100 gallon batches. The paint base can be packaged in 1 gallon, 5 gallon, and 10 gallon containers. You want to use consolidated batch orders for the bulk paint base item. You need to set up the items and formulas to allow for consolidated batch orders. Which three actions should you perform in sequence? To answer, move the appropriate actions from the list of actions to the answer area and arrange them in the correct order.

| Actions                                                                                                    | Answer Area |
|----------------------------------------------------------------------------------------------------|-------------|
| Create the formulas for the different container sizes and define the bulk item on the formula header.       |             |
| Create one product master to represent the bulk item. Use an active size dimension for the container sizes. |             |
| Create size variants for the three container sizes.                                                         |             |
| Set up bulk item conversions between the packed products and the bulk item.                                 |             |
| Create a new item for bulk paint base and items for the three container sizes.                              |             |
| Create three formula versions for the different container sizes.                                            |             |

#### Answer:

#### Exhibit

Create a new item for bulk paint base and items for the three container sizes.

Set up bulk item conversions between the packed products and the bulk item.

Create the formulas for the different container sizes and define the bulk item on the formula header.

## **QUESTION:** 99 DRAG DROP

A company implements Dynamic 365 for Finance and Operations. You run the latest master plan. You observe invalid results. You need to set up tracing for the master plan. In which order should you perform the actions? To answer, move all actions from the list of actions to the answer area and arrange them in the correct order.

| Actions                                                                                   | Answer Area |
|-------------------------------------------------------------------------------------------|-------------|
| Create a User Defined Node Data Collector Set in Performance Monitor.                     |             |
| Add the keyword MRP to the Keywords property table and add the location for the log file. |             |
| Select the Create data logs and Event trace data check boxes.                             |             |
| Save and close the setup wizard and the start the monitor.                                |             |
| Add the Microsoft-Dynamics AX-Tracing provider to the Event Trace Providers list.         |             |

#### **Answer:**

Exhibit

| Create a           | User Defined Node Data Collector Set in Performance Monitor                     |
|--------------------|---------------------------------------------------------------------------------|
| Select th          | e Create data logs and Event trace data check boxes.                            |
| Add the<br>Provide | Microsoft-Dynamics AX-Tracing provider to the Event Trace rs list.              |
|                    | keyword <b>MRP</b> to the Keywords property table and add the for the log file. |
| Save and           | d close the setup wizard and the start the monitor.                             |

#### **QUESTION:** 100

You are the lead product design engineer at a plastics manufacturing company. You implement a new process that uses a single tool to produce three finished goods at the

same time. You need to set up the planning item number and formula to correctly to manufacture the three items. Which three actions should you perform? Each correct answer presents part of the solution. NOTE: Each correct selection is worth one point.

- A. Create item number for planning item and the associated formula
- B. Add minimum and maximum quantities on formula
- C. Add a coverage group to the formula
- D. Assign co-products to the formula
- E. Specify each of the finished good items as co-products

**Answer:** A, D, E

#### **QUESTION:** 101

A company produces homeopathic lotions for pain relief and uses Dynamics 365 for Finance and Operations. You have replaced the vendor of a product's active ingredient with a new vendor. The new vendor is supplying the ingredient at a higher concentration of 25 percent. The previous vendor concentration was 15 percent. You are consistently running out of two of the complimentary ingredients. You need to update the formula and ingredient settings to allow for better order planning. What should you do?

- A. Modify the factor value of the compensation principle
- B. Modify the minimum and maximum value of the attribute for the active ingredient
- C. Modify the target value of the attribute for the compensating ingredients
- D. Modify the target value of the attribute for the active ingredient

**Answer:** A

#### **QUESTION:** 102

You are the production scheduler at a manufacturing company. The company is not using advanced warehousing. You have firmed a planned production order from master planning. The order is ready to be processed. You now need to process the order in production control. What should you do first?

- A. Report the order as finished
- B. Estimate the order
- C. Schedule the order
- D. Start the order

#### **Answer:** B

#### **QUESTION:** 103

A company produces various products using Process manufacturing. The manufacturer makes two co-products from a formula and rarely produces the primary formula item. The costs of making the co-products are inflated. The manufacturer must update the costs of producing the coproducts and change the formula to not produce the primary formula item. You need to change the primary formula item type. What should you do?

- A. Associate the costs to produce by-products with the items
- B. Change the primary formula item to use the planning item type
- C. Change the cost of the primary formula item to zero and then recalculate the item cost
- D. Change the production type to Bill of materials and recalculate the item cost

#### **Answer:** B

#### **QUESTION:** 104

A chemical manufacturing company uses Dynamics 365 for Finance and Operations.

A batch of material has a quality issue and must be reworked.

You need to create the rework order the production.

Which three options must be set? Each correct answer presents part of the solution.

NOTE: Each correct selection is worth one point.

- A. Reserve the reworked inventory after estimation
- B. Set the item as a Formula production type
- C. Specify the batch number of the batch order
- D. Set the batch order as a rework batch
- E. Pick the reworked inventory after estimation

**Answer:** A, B, D

#### **QUESTION:** 105

#### **HOTSPOT**

You are a manufacturing consultant helping a client test out different bill of material (BOM) and route consumption options when starting production orders. Material and labor consumption are to be completed before Report as finish. You are running a production order with BOM lines that have a Flushing principle set to Start. The Automatic Route Consumption Runtime has been set to Yes. You have set up the

default Start user options for all production orders as shown in the exhibit below.

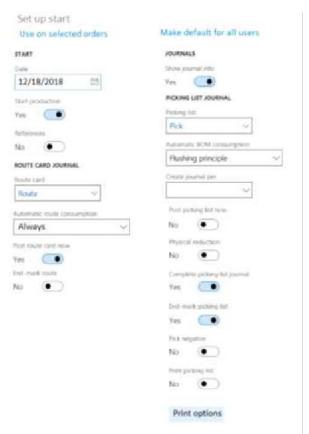

Based on the settings in Route Card Journal area, what will happen when the production order is started?

A route card that includes only hours is posted
A route card that only includes hours and good quantities is posted
An unposted route card is posted. Hours and quantities are blank

Based on the settings in the Picking list journal area, what will happen when the production order is started?

A picking list is posted with consumption quantities entered and end selected
An unposted picking list is created with consumption quantities filled in for all lines
and end selected
An unposted picking list is created with consumption quantities blank and end selected

#### **Answer:**

#### **Exhibit**

Based on the settings in Route Card Journal area, what will happen when the production order is started?

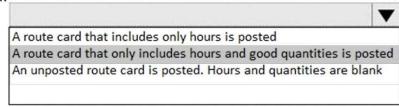

Based on the settings in the Picking list journal area, what will happen when the production order is started?

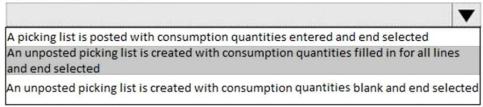

#### **OUESTION: 106**

A customer produces light projection toys for holiday decorations throughout the year. The production process creates the projections toy at the following work cells stands, main assembly, electric, visuals, and packaging. Vendors must create visual templates for the company for each season. They must manage the transfer of visual templates to the warehouse. Each transfer for each vendor must use the same purchase agreement. You need to configure the subcontracted transfer activity. What should you do?

- A. Set the transfer Freighted by value to Carrier. Ensure that purchase agreements include the vendor ID of the vendor.
- B. Set the transfer Freighted by value to Shipper. Ensure that purchase agreements include the vendor ID of the vendor.
- C. Set the transfer activity Freighted by value to Recipient. Ensure that purchase agreements include the vendor ID of the warehouse.
- D. Set the transfer activity Freighted by value to Carrier. Ensure that purchase agreements include the vendor ID of the warehouse.
- E. Set the transfer activity Freighted by value to Shipper. Ensure that purchase agreements include the vendor ID of the warehouse.
- F. Set the transfer activity Freighted by value to Recipient. Ensure that purchase agreements include the vendor ID of the vendor.

#### **Answer:** C

#### **References:**

https://docs.microsoft.com/en-us/dynamics365/unified-operations/supply-

<u>chain/production- control/activity-based-subcontracting</u>#subcontracted-transferactivities

#### **QUESTION:** 107

A manufacturer uses discreet orders and manually consumes raw material after reporting products as finished. You are performing an end-of-month closing for remaining picking lists on production orders. You must not be required to consume the full amount of material on production order picking lists as a result of improved production efficiency. When the production manager verifies that no material is left to consume, there are remaining back-ordered amounts. You need to pick the line item short and eliminate the remaining demand. What should you do?

- A. Delete the item from the Bill of materials for the finished good.
- B. Enter the consumption amount on the line to match the actual amount used, and delete the remaining amount.
- C. Enter the consumption amount on the line to match the actual amount used and select end on the production order picking list.
- D. Change the Coverage group on item option to manual.

**Answer:** C

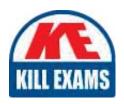

# **SAMPLE QUESTIONS**

These questions are for demo purpose only. **Full version** is up to date and contains actual questions and answers.

Killexams.com is an online platform that offers a wide range of services related to certification exam preparation. The platform provides actual questions, exam dumps, and practice tests to help individuals prepare for various certification exams with confidence. Here are some key features and services offered by Killexams.com:

<u>Actual Exam Questions</u>: Killexams.com provides actual exam questions that are experienced in test centers. These questions are updated regularly to ensure they are up-to-date and relevant to the latest exam syllabus. By studying these actual questions, candidates can familiarize themselves with the content and format of the real exam.

**Exam Dumps**: Killexams.com offers exam dumps in PDF format. These dumps contain a comprehensive collection of questions and answers that cover the exam topics. By using these dumps, candidates can enhance their knowledge and improve their chances of success in the certification exam.

<u>Practice Tests</u>: Killexams.com provides practice tests through their desktop VCE exam simulator and online test engine. These practice tests simulate the real exam environment and help candidates assess their readiness for the actual exam. The practice tests cover a wide range of questions and enable candidates to identify their strengths and weaknesses.

<u>Guaranteed Success</u>: Killexams.com offers a success guarantee with their exam dumps. They claim that by using their materials, candidates will pass their exams on the first attempt or they will refund the purchase price. This guarantee provides assurance and confidence to individuals preparing for certification exams.

<u>Updated Content:</u> Killexams.com regularly updates its question bank and exam dumps to ensure that they are current and reflect the latest changes in the exam syllabus. This helps candidates stay up-to-date with the exam content and increases their chances of success.

<u>Technical Support</u>: Killexams.com provides free 24x7 technical support to assist candidates with any queries or issues they may encounter while using their services. Their certified experts are available to provide guidance and help candidates throughout their exam preparation journey.

For More exams visit https://killexams.com/vendors-exam-list Kill your exam at First Attempt....Guaranteed!